#### **Table of Content**

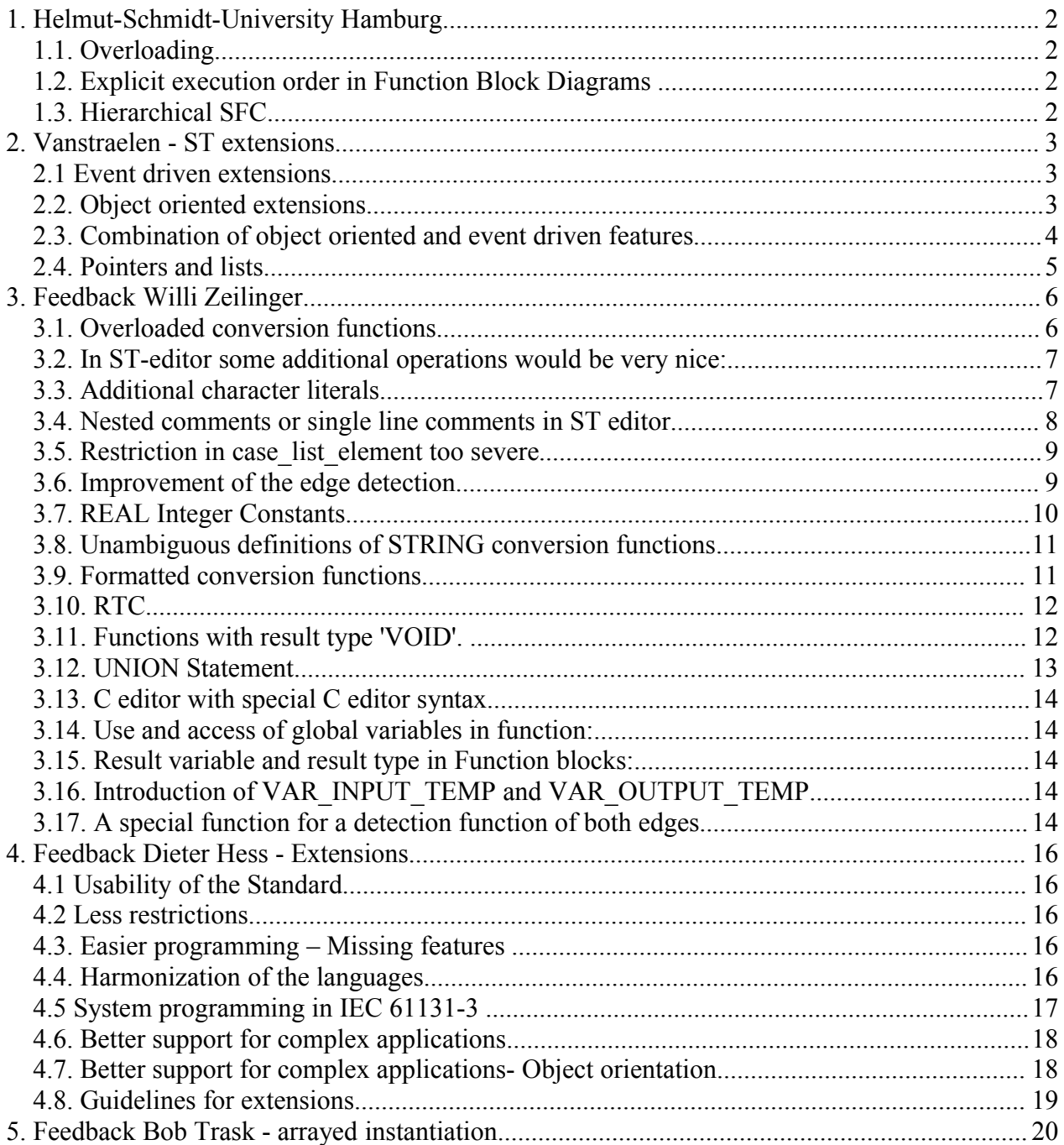

# **1. Helmut-Schmidt-University Hamburg**

# *1.1. Overloading*

Overloading of Standard Functions is foreseen in the 61131 standard already, however, overloading of user defined functions and function blocks is not foreseen.

This should be added.

This would allow e.g. a transfer Function "To\_Real", which can have either "Int" or "Double", etc., as its argument.

# *1.2. Explicit execution order in Function Block Diagrams*

The execution order of the Function Blocks and Functions in a Function Block Diagrams should be explicitly stated, e.g. by means of a "counter" in the FBs and Functions, and should not just be given implicitly by the position of the FB on the screen or by the order in which they have been placed on the screen.

This will help to reduce unexpected effects when an FBD is exported from one tool to another one with a different execution order policy.

# *1.3. Hierarchical SFC*

A clear statement is required how hierarchies in SFC should be implemented, especially whether the super-level SFC has to wait (even if the exit transition condition is fulfilled) until the sublevel SFC has been executed completely, or not.

There are good reasons for both variants, but the execution behaviour is completely different, so we need a clear statement here.

# **2. Vanstraelen - ST extensions**

### *2.1 Event driven extensions*

Two constructions are added: WHEN and CONTROL. These are statements that are not used inside library elements (PROGRAM, FUNCTION, ...) but specified as library elements. They are executed when the value of a variable changes inside another library element.

#### *WHEN*

WHEN <expression> THEN <local variables> <instructions> END\_WHEN

Every time an element of the <expression> changes it is reevaluated. When a raising edge is detected the <instructions> are evaluated.

Exemple: WHEN pump.temperature > 120 THEN  $pump.run := FALSE;$ END\_WHEN

Nota: a feature that is demanded a lot is a construct CHANGED ... THEN ... END\_CHANGED which allows to react on any modification of an expression in stead of only a raising edge.

#### *CONTROL*

CONTROL <variable> WITH <expression>

Every time an element of the  $\leq$ expression $\geq$  changes it is reevaluated and the assignment <variable> ::= <expression> is executed

Exemple: CONTROL pump.temperature\_alarm WITH pump.temperature  $> 105$ 

### *2.2. Object oriented extensions*

To add object oriented features a new library element METHOD is added.

**METHOD**  $lt$ <sub>ype</sub> $>$  ::  $lt$  method name $gt$  ( $lt$   $lt$  parameter list $gt$ ) <local variables> <instructions>

#### **END\_METHOD**

A method describes how something can be executed by a certain type of object.

Inside the definition of the method, the object variable of the type  $\leq$  type $\geq$  is represented with the identifier '**self**'. A method does not return a value. Methods can be redefined for a derived typed. Methods are virtual. This is important when pointers are introduced.

Examples:

METHOD MY INT::increment()  $self := self + 1;$ END\_METHOD

```
A method is called with '<-' (arrow)
x \le increment();
```
Note: the keyword self is borrowed from Smalltalk. The C++ like keyword this would be another candidate but is a pointer to the 'self' object. Pointers don't yet exist in ST, so self seems a better choice.

*ALL* ALL  $\langle$ type name $>$  $\langle$   $\langle$ method name $\rangle$  ( $\langle$   $\langle$  parameter value list $\rangle$ )

Executes a method on all variables of a certain type.

Example: ALL PUMP<-start();

# *2.3. Combination of object oriented and event driven features*

#### *WHEN IN and CONTROL IN*

*WHEN IN* Define a WHEN or CONTROL for all variables of a certain type

Examples:

WHEN IN PUMP self.temperatur > 120 THEN self  $\leq$ -stop running(); END\_WHEN

*CONTROL IN* CONTROL IN PUMP self.temperature\_alarm WITH self.temperature > 105

# *2.4. Pointers and lists*

POINTER TO  $\langle$ type $\rangle$  and LIST [ $\langle$ unsigned integer ] OF  $\langle$ type $\rangle$ 

Dynamic allocation/deallocation was not added to the SCADA system. Garbage collection was not an issue. It would be difficult to maintain the real-time aspects.

To have save pointers every variables has a list of all the pointers that point to it. When leaving the scope of the variable all the pointers are put to NULL.

For a PLC this seems a heavy task. We envisaged 'static pointers'. These are initialized at compile time. They allow complex data structures without the disadvantages of real pointers. Further research on this subject is to be done.

# **3. Feedback Willi Zeilinger**

#### *3.1. Overloaded conversion functions*

Overloaded conversion functions (f.e. ' TO\_BOOL ' , ' TO\_REAL ' ...):

About the usage of overloading and conversion please refer to 2.5.1.4 figures 7 and 9!!!

Another concept could be to improve the concept of the conversions functions and to introduce overloaded conversion functions:

Some advantages:

1.1.This reduces very much the number of conversion functions (from n²-n to n with n as the number of elementary data types).

It is easier for the customer to find out the correct conversion function.

1.2. The blocks in LD or FBD are much more smaller, the expressions in ST are much more shorter.

1.3. It makes changes of the data types in a POU much more easier:

 $F e$ .

HEADER: Var1 of type INT Var2 of type INT Var3 of type INT

BODY: Var1: $=2$ :  $Var2:=3$ ; Var3:=REAL\_TO\_INT(INT\_TO\_REAL(Var1)/INT\_TO\_REAL(Var2)); (\* Var3 should be  $1!!$ !! \*)

When you change the data types of Var1, Var2 and Var3 to DINT in the header you have to adapt also the body and replace the functions INT\_TO\_REAL by DINT\_TO\_REAL and the functions REAL\_TO\_INT be REAL\_TO\_DINT.

With overloaded conversion functions you can write:

BODY: Var $1:=2$ ; Var $2:=3$ : Var3:=\_ TO\_INT(\_TO\_REAL(Var1)/\_ TO\_REAL(Var2)); (\* Var3 should be 1!!! \*)

Now you can change the data types of Var1, Var2 and Var3 to DINT without having to adapt the body.

It should also be possible to change the data types of Var1, Var2 and Var3 to REAL. Then the result is Var3 is 0.666.

Also what you can see: the expression is much shorter.

# *3.2. In ST-editor some additional operations would be very nice:*

3.2.1 A continue operator which continues the loop without executing the remaining code

```
for i = -5 to 5 do
  if i=0 then
      continue
   end_if;
  A[i]:=B[i]/i;end for;
```
3.2.2 Unary operators  $++,-,+-,==...$  like in C:

 $F.e.$ 

 $A[i]:=A[i]+5$ ;  $\Rightarrow$   $A[i]+5$ ;  $A[i]:=A[i]+1; \Rightarrow A[i]+$ ;

This simplifies the programming with ST very much and it allows a very effectiv code generation.

So this would also help to save steps in the PLC.

### *3.3. Additional character literals*

In programs with string data calculations often one has a WORD or INT with an ASCII character in it.  $Fe<sub>1</sub>$ 

```
if c>=16#30 AND c<=16#39 then (* c>='0' and c<='9' *)
  cNumber:=-16#30+c;
elsif c>=16#41 AND c<=16#46 AND bHex then (* c>='A' and c<='F' *) (* c>='a' and c<='f' *)
  cNumber:=-16\#41+10+c;
elsif c=16#23 then (* c = '#' *)
```
it would be nice to enter the constants directly as a character literal f.e.

So with f.e. CHAR# as the type literal definition

```
if c>=CHAR#0 AND c<=CHAR#9 then
   cNumber:=c-CHAR#0; 
elsif c>=CHAR#A AND c<=CHAR#F AND bHex then
   cNumber:=-CHAR#A+10+c;
elsif c = CHAR#H then
```
So with f.e. c# as the type literal definition

```
if c>=c#0 AND c<=c#9 then
   cNumber:=c-c#0; 
elsif c>=c#A AND c<=c#F AND bHex then
  cNumber:=-c\#A+10+c;elsif c=c## then
```
additionally one can perhaps take the same escape character as for strings \$ so c#\$L: line feed c#\$R: carriage return c#\$0A: line feed  $c##$  or  $c#$ \$# $\cdot$ #-character

For 16-bit character you could perhaps select f.e. WCHAR# or wc#!!!

### *3.4. Nested comments or single line comments in ST editor*

Problem: You want to deactivate the following lines

```
(* This is the first comment *)
i:=i+1;(* This is the second comment *)
i:=i+2;
(* This is the third comment *)
i:=i+3;
(* This is the forth comment *)
i:=i+4;
(* This is the fifth comment *)
i:=i+5;
```
The current solution consists in a lot of single comments: (\* This is the first comment \*)  $(*i:=i+1;*)$ (\* This is the second comment \*)  $(*i:=i+2;*)$ (\* This is the third comment \*)

 $(*i:=i+3;*)$ (\* This is the forth comment \*)  $(*i:=i+4;*)$ (\* This is the fifth comment \*)  $(*i:=i+5;*)$ This is not only very boring but if you want to make it undone you can forget one line and you will get wrong results !!!

```
Therefore proposal of introduction of nested comments
(*
(* This is the first comment *)
i:=i+1:
(* This is the second comment *)
i:=i+2;(* This is the third comment *)
i:=i+3;
(* This is the forth comment *)
i:=i+4;
(* This is the fifth comment *)
i:=i+5;*)
```
### *3.5. Restriction in case\_list\_element too severe*

The restriction that a case list element has to be a subrange or a signed integer or an enumerated value is too severe: all variables of class VAR\_CONSTANT should be allowed too!

F.e. it should be possible to write:

```
MOTOR OFF as VAR CONSTANT with 0
MOTER ON as VAR_CONSTANT with 1
```
CASE Status OF MOTOR\_OFF:

.... MOTER\_ON:

.... END\_CASE;

### *3.6. Improvement of the edge detection*

At the moment the ladder diagram is the only language which allows simple evaluation of edges without use of function blocks and their instances.

Relay1 Relay2 Relay3

-----|P|-------|N|---------(S)

In all other languages (IL, FBD, ST) you have to use the function blocks and their instances e.g.

Header: VAR R\_TRIG\_1 R\_TRIG VAR F\_TRIG\_1 F\_TRIG

Body: R\_TRIG\_1(IN:=Relay1); F\_TRIG\_1(IN:=Relay2);

IF (R\_TRIG\_1.Q AND F\_TRIG\_1.Q) THEN Relay3:=TRUE; END\_IF;

My proposal is to introduce for this reason some special functions with a kind of memory e.g. R\_TRIG\_FUN and F\_TRIG or RTRIG and FTRIG

IF (RTRIG(Relay1) AND FTRIG(Relay2)) THEN Relay3:=TRUE; END\_IF;

This solution is also an improvement for the ladder diagram which also allows solving the following construction very easily:

 Relay1 Relay2 +-------------+ Relay3 --------| |-------| |-------| RTRIG |-------(S) +-----------+

in ST:

if (RTRIG(Relay1 AND Relay2) then Relay3:=TRUE; end\_if;

#### *3.7. REAL Integer Constants*

Integer constants should also be valid for REAL numbers e.g. the number '8' should also be valid for REAL (additionally to '8.0').

So a program written for INT or DINT can be easier converted to a program for REAL.

Example:

Header:

VAR Var1 of type INT VAR Var2 of type INT Body:  $Var1:=Var2/2$ ;

can be changed to

Header: VAR Var1 of type REAL VAR Var2 of type REAL Body:  $Var1:=Var2/2$ ;

without any changes in the body.

### *3.8. Unambiguous definitions of STRING conversion functions*

Unambiguous definitions of STRING conversion functions like 'INT\_TO\_STRING' and 'STRING\_TO\_INT'

Proposal: INT\_TO\_STRING: Default case with right alignement with leading blanks: String4:=INT\_TO\_STRING(5) yields z.B. '...5' (with String4 as  $STRING(4)$ )

INT\_TO\_STRING\_LEADING\_ZEROS: Special case with right alignement with leading zeros: String4:=INT\_TO\_STRING\_LEADING\_ZEROS(5) yields z.B. '0005' (with String4 as  $STRING(4)$ 

WORD TO STRING: Default case with right alignment with leading zeros: String6:=WORD\_TO\_STRING(16#abcd) yields z.B. '00ABCD' (with String6 as STRING(6))

The advantage is the simple generation of formatted output strings.

Is missing: 'REAL\_TO\_STRING'!!! Perhaps with additional format parameter!!!

Also the inverse conversion functions 'STRING\_TO\_INT', 'STRING\_TO\_REAL' should be defined!!!

### *3.9. Formatted conversion functions*

Formatted conversion functions like the printf-instruction in C should be specified:

Z.B. String1:=FORMAT('Output %2d->%3d : 04x',1,2,16#abc) should yield 'Output 1-> 2 : 0abc'!!!

# *3.10. RTC*

See PLCopen Corrigendum, Jan. 2007

# *3.11. Functions with result type 'VOID'.*

These functions have no result variable with the function name.

If functions have more than one output in general all these outputs must get special names which are different from the function name: Here some examples:

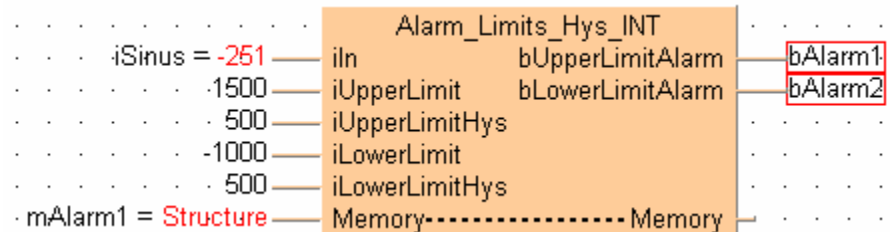

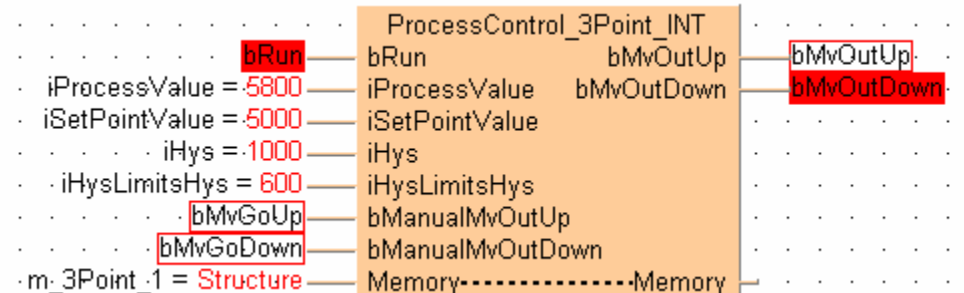

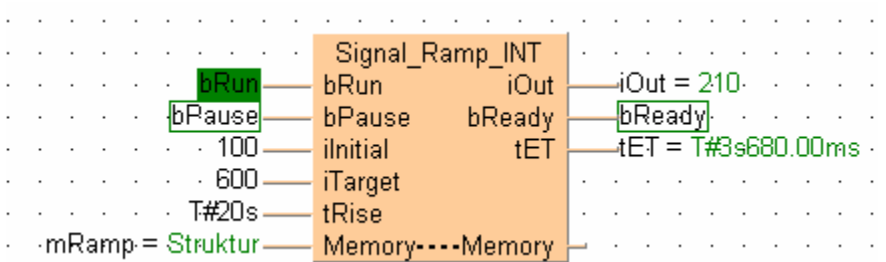

# *3.12. UNION Statement*

Realization of a kind of union (in C language) solution: access to the same data with different types. In our software a solution is implemented called 'DUT with overlapping elements'.

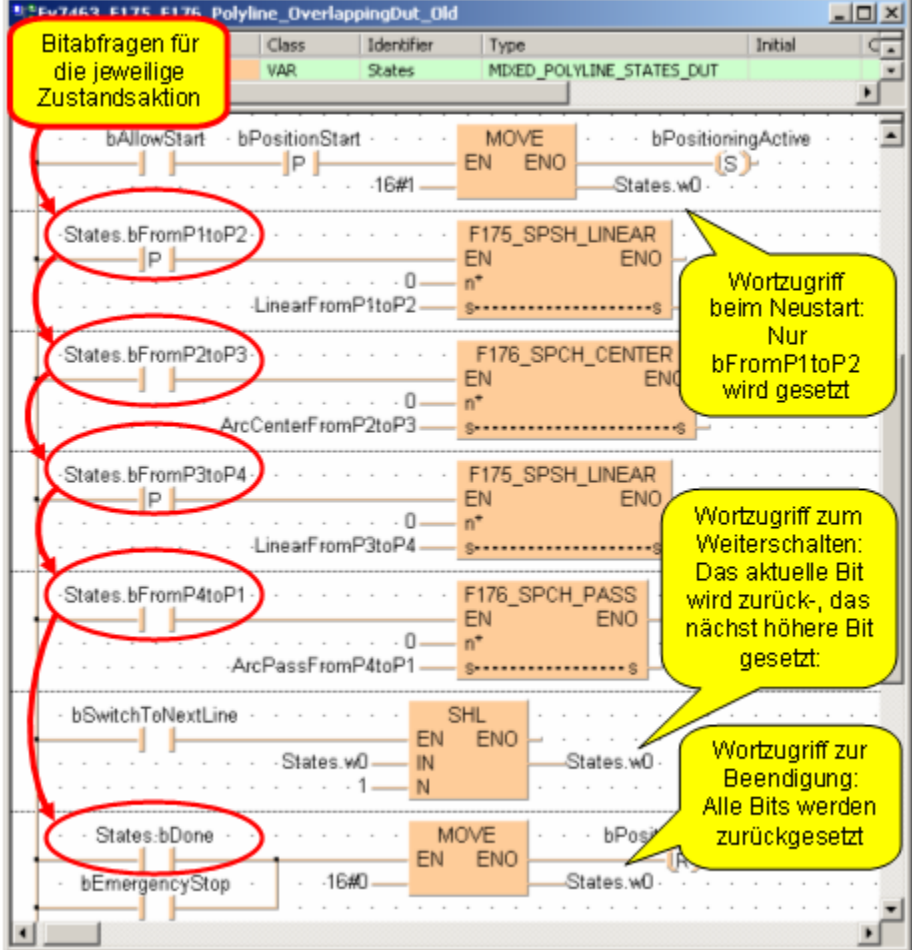

Examples for this use is mixed bitwise and wordwise access on the same data:

or wordwise and realwise access on the same data:

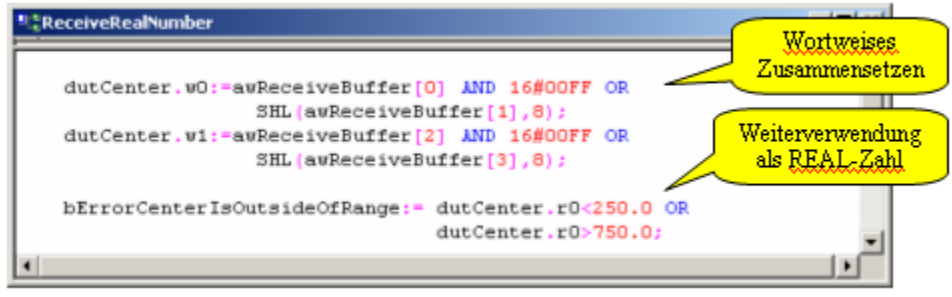

For the detailed description of these examples and for further information see the article above 'Eine neue Lösung für ein altes Programmierproblem' which was published in the SPS-Magazin 10/2005. <<note editor: not attached here, but available in German language>>

# *3.13. C editor with special C editor syntax*

Define this as a  $6<sup>th</sup>$  language.

### *3.14. Use and access of global variables in function:*

It is not possible to have access to e.g. large tables which are only available in the global variable list.

### *3.15. Result variable and result type in Function blocks:*

'VOID' means no result variable like proposed for functions.

E.g. the following function:

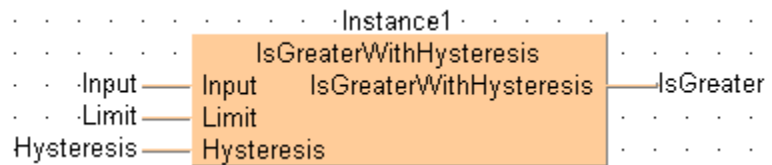

would be very much easier and more comfortable if the function block had a result type like a function!

# *3.16. Introduction of VAR\_INPUT\_TEMP and VAR\_OUTPUT\_TEMP*

In function blocks introduction of VAR\_INPUT\_TEMP and VAR\_OUTPUT\_TEMP additionally to VAR\_TEMP.

The purpose is to save instance dependent data.

All these proposals eliminate more and more the differences between functions and function blocks. The only remaining difference will be that the data in function blocks (with the exception of the \_TEMP variables) have a memory in the function block instances.

# *3.17. A special function for a detection function of both edges*

In all editors: Additionally to the positive and negative edges a special function (in IL, ST, LD, FBD) or a special contact symbol (in LD) for a detection function of both edges

# **4. Feedback Dieter Hess - Extensions**

# *4.1 Usability of the Standard*

- No VAR\_EXTERNAL necessary for usage global variables
- Call of PROGRAM from other programs possible (like a FUNCTION BLOCK with only one instance)
- Mixed data types in expressions; result has biggest type (aReal := bReal + aINT;)
- Assignment with implicit conversions without data loss is possible (aReal  $:= aINT$ )

# *4.2 Less restrictions*

- Usage of FBs in structures
- Usage of ARRAYs of FBs
- Complex Datatypes (FBs, ARRAYs) as results of Functions
- VAR\_IN\_OUT for FUNCTIONs (for performance reasons)
- Access to global variables in FUNCTION\_BLOCKs
- Usage of constant expressions in initialisations/Declarations

### *4.3. Easier programming – Missing features*

#### **Bitaccess to WORDs:**

 $aWord.7 := TRUE;$ 

**Single line comment //**

**Array access to strings (to get the byte value of the chars)**

**LTIME (time with µs resolution)**

**CONTINUE in loops (to start at the beginning)**

#### **Methods/Flags to control SFC:**

- Initialization
- Enable/Disable
- Force Transition
- etc.

# *4.4. Harmonization of the languages*

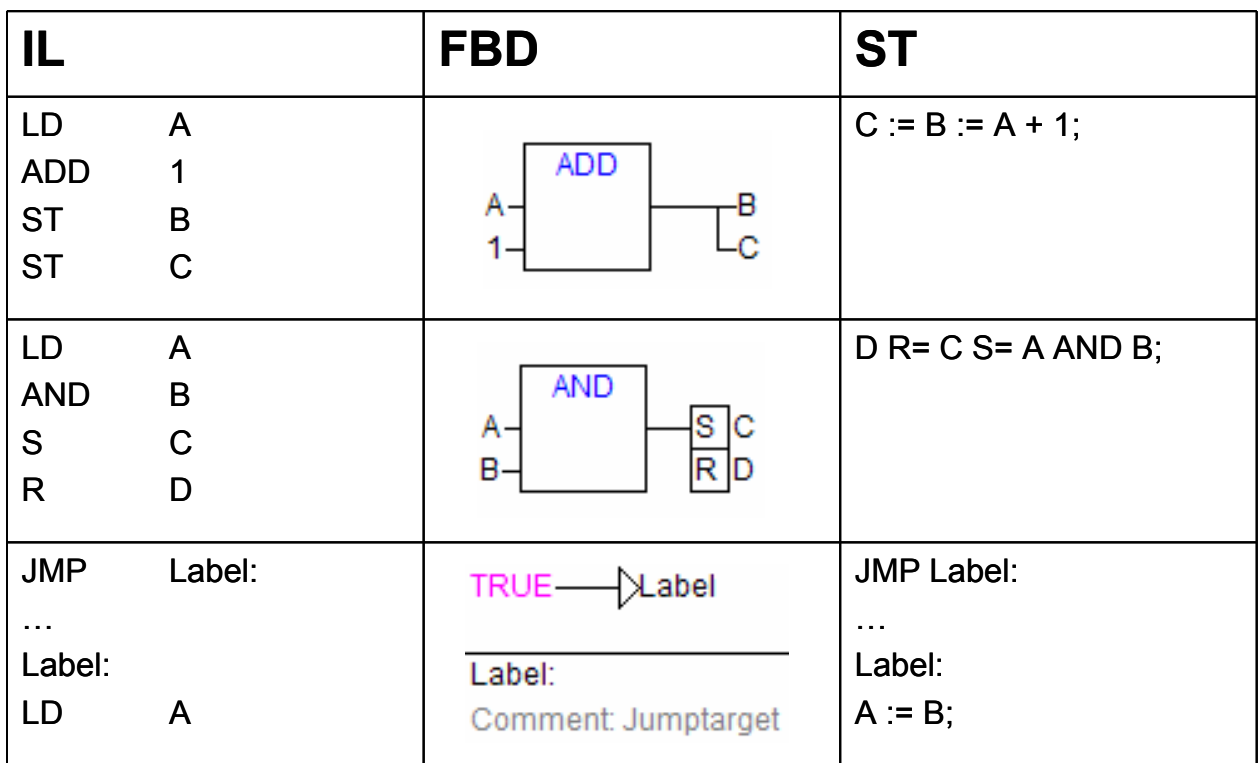

# *4.5 System programming in IEC 61131-3*

More and more customers use IEC 61131-3 for system level programming (protocol stacks, IO driver, XML parser, web server, motion control FBs)

Extensions for system programming: **Pointer**:

A: POINTER TO INT; B: ARRAY [0..7] OF INT;

 $A := ADR(B);$ 

 $A^{\wedge} := 5;$ 

 $A[5] := 7;$ 

#### **SIZEOF(<Variable>)**

Data type **ANY** for user defined FBs

- VAR\_INPUT INP: ANY; END\_VAR
- Access to INP.SIZE, INP.ADR, INP.TYPE

**UNION**

### *4.6. Better support for complex applications*

#### **More than one named global variable list**

MachineState VAR\_GLOBAL Enable: BOOL; Error: BOOL; END\_VAR

FeedUnit VAR\_GLOBAL Stock: INT; END\_VAR

#### **Namespaces for Libraries, Global variables, Enumerations**

MachineState.Enable := TRUE;

#### **References**

Like Pointers, but only with explicit assignment

A: REF TO INT; B: INT;  $A$  REF= $B$ ;  $A := 5$ ;

#### **Preprocessor (conditional compile)**

(Editor note: machine appl. program consist of multiple functional units, but not all machnes support these. Via this principle, a subset can be used to compile the runtime)

{define identifier string} {undefine identifier} {IF expr} ... {ELSIF expr} ...  ${ELSE}$ ...  $\{END \text{ IF}\}\$ {include filename}

### *4.7. Better support for complex applications- Object orientation*

- FUNCTION BLOCK can be extended to a class (like  $C++$  extents strcuct to a class)
- METHOD/END METHOD to add Methods
- Methods called with: Instance.Method(P1, P2, ...)
- PROPERTY/END PROPERTY to define a property (functional access to members)
- EXTENDS to derive from another class
- INTERFACE to define a interface
- IMPLEMENTS to implement a interface within a function block
- THIS/SUPER to access own instance and base class

### *4.8. Guidelines for extensions*

- Extensions can be used in all languages
- Extensions do not replace a IEC 61131-3 feature
- Extensions do not give a IEC 61131-3 feature another meaning
- Extensions are hardware independent

# **5. Feedback Bob Trask - arrayed instantiation**

Arrayed Instantiation is the automatic creation of data memory areas and function block instances (data and algorithm) using arrays.

Example:

```
VAR
(* make ten conveyors using the user defined FB_Conveyor *)
arrConveyors := Array[1..10] of FB_Conveyor;
END_VAR
```
Automatically calling all ten instances of FB\_Conveyor:

```
FOR i := 1 to 10 DO (* 'i' would be declared as an integer, it is only used to loop the FOR-DO loop
*)
```

```
arrConveyor[i]();
   (*'call' each of the 1 conveyor instances once every PLC cycle, no data is 'passed' *)
```
END\_FOR

To start the first conveyor all you would need to do is the following (Use of the 'Arrayed Instance' as an 'Object'):

```
arrConveyor[1].bStart := TRUE;
```
Nested instantiation:

```
VAR
arrMotor[1..3] of FB_Motor ; (* declare an array of three motors in FB_Conveyor *)
END_VAR
FOR i:= 1 to 3 DO (* within FB_Conveyor, a 'call' of each motor instance *)
  arrMotor(i);
END_FOR
```
arrConveyor[1].arrMotor[2].bStart := TRUE; (\* 'starting' the second motor in the first conveyor \*)